# **SSC 0301 – IC para Engenharia Ambiental**

#### *Definição <sup>e</sup> uso de funções*

Prof. Marcio Delamaro <sup>e</sup> Prof. Jorge Luiz <sup>e</sup> Silva ´

delamaro@icmc.usp.br; jsilva@icmc.usp.br

## **Recordando – comando if**

- if C1; else C2;
- $\bullet$  if  $C1$ ;
- $\bullet$  if { C1; C2; } else {C3; C4;}
- $\bullet$  if { C1; C2; }

## **Recordando – operadores lógicos**

- $\mathsf{AND}\ (\&\ \&)$
- OR (|| )
- $\bullet$  NOT  $(!)$

# **Funções**

- Como vimos, <sup>a</sup> linguagem C tem diversas funções que são pré-definidas
	- Funções de entrada <sup>e</sup> saída (scanf <sup>e</sup> printf)
	- Funções matemáticas (sin <sup>e</sup> sqrt)
- Essas funções têm alguns componentes
	- Nome é <sup>a</sup> forma de identificar qual função deve ser chamada (sin, sqrt, scanf, prinf)
	- Parâmetros são os valores que as funções precisam para fazerem <sup>o</sup> que deve ser feito ( sin(3.14), sqrt(2.0), printf("O valor de <sup>x</sup> é: %d", x);
	- O valor de retorno é <sup>o</sup> resultado produzido pela chamada da função (*<sup>x</sup>* <sup>=</sup> *sin*(3*.*14))
	- Tipo é <sup>o</sup> tipo do valor retornado (double sin, int scanf)

## **Funções – nome**

- Valem as mesmas regras aplicadas para variáveis
- Não podem existir duas funções com <sup>o</sup> mesmo nome

# **Funções – parâmetros**

- Colocados entre parênteses
- Separados por vírgula scanf("%d %d", &i, &j)
- Maioria tem um número fixo de parâmetros (sin, sqrt)
- Algumas aceitam um número qualquer de parâmetros (scanf, printf)
- Em geral, parâmetros são de tipos determinados

#### **Funções – valor de retorno**

- Uma função produz um valor que pode (ou não) ser usado no retorno da sua chamada
- Por exemplo  $x = sin(2*y*y)$
- $\bullet$  Por exemplo  $k = \text{scanf}("ad \text{ad}], \text{ad}, \text{ad}, \text{ad}$ ;
- **Em alguns casos o valor não precisa ser usado** 
	- $s^2$  scanf ("%d %d", &i, &j);
	- $\sin(x)$
- Os retornos têm tipos especí ficos

#### **Valor de retorno – exemplo**

```
int main()
{
double cateto1, cateto2;
double hipo, cat1 2, cat2 2;
int k;
   // le o primeiro valor
   printf("Entre com o tamanho dos lados: ");
   k = \text{scanf}("81f 81f", \&\text{catch}, \&\text{catch});
   if ( k := 2 )
   {
        printf("Erro na digitação. Leu %d valores\n", k);
        return 0;
   }
   cat1_2 = cateto1
* cateto1;
   cat2_2 = cateto2
* cateto2;
   hipo = cat1 \t2 + cat2 \t2;hipo = sqrt(hipo);
   printf("O valor da hipotenusa é: 8-5.21f\", hipo);
}
```
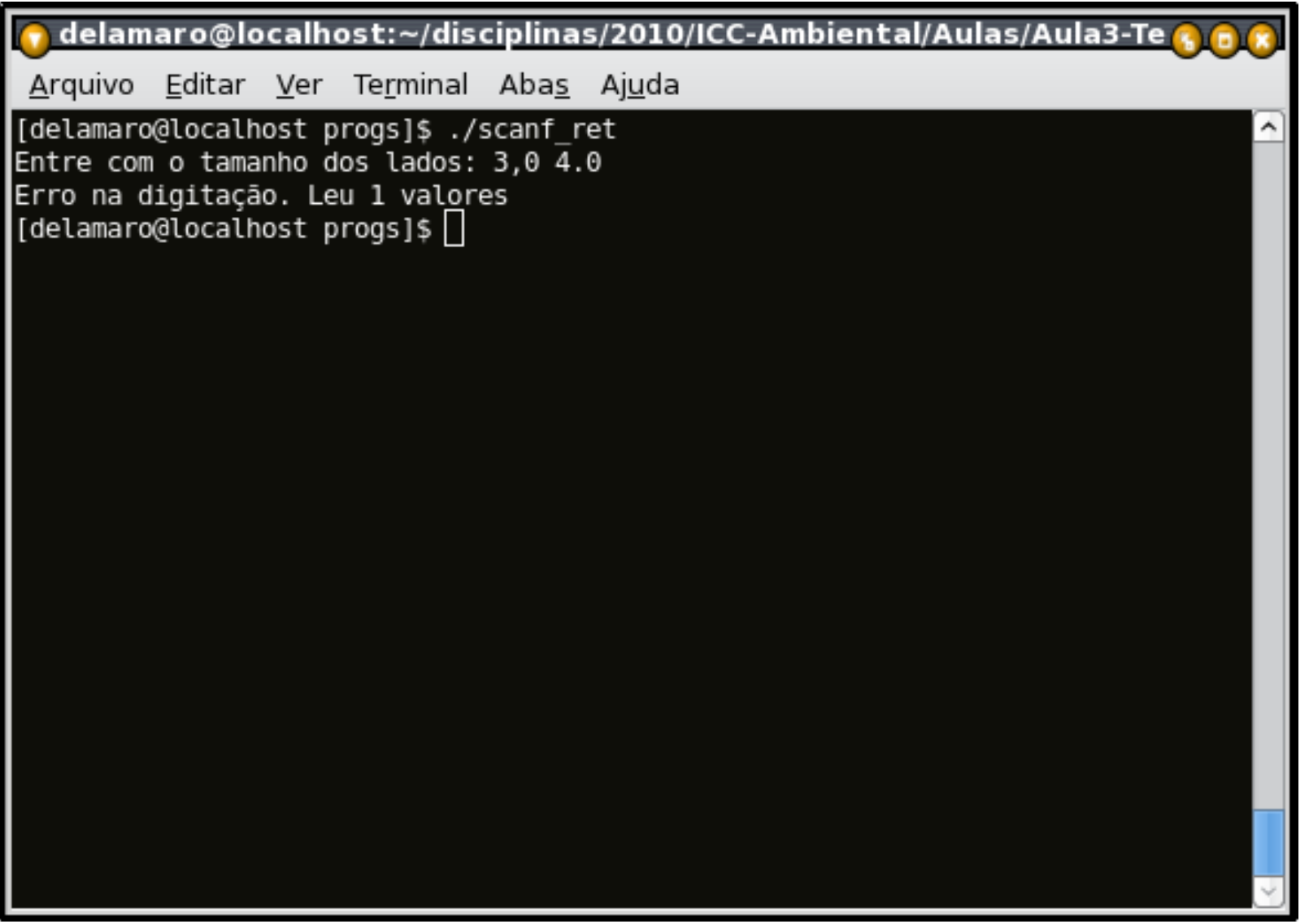

# **A chamada da função**

- A função é um programa igual àquele que estamos escrevendo
- Quando uma chamada de função acontece dentro do nosso programa, ele é interrompido
- A execução da função chamada acontece <sup>e</sup> ela é executada até que <sup>o</sup> resultado seja produzido
- O nosso programa "pega" (ou não) <sup>o</sup> valor <sup>e</sup> continua executando normalmente

## **Chamada – exemplo**

#### $\bullet$  x = sin(y)

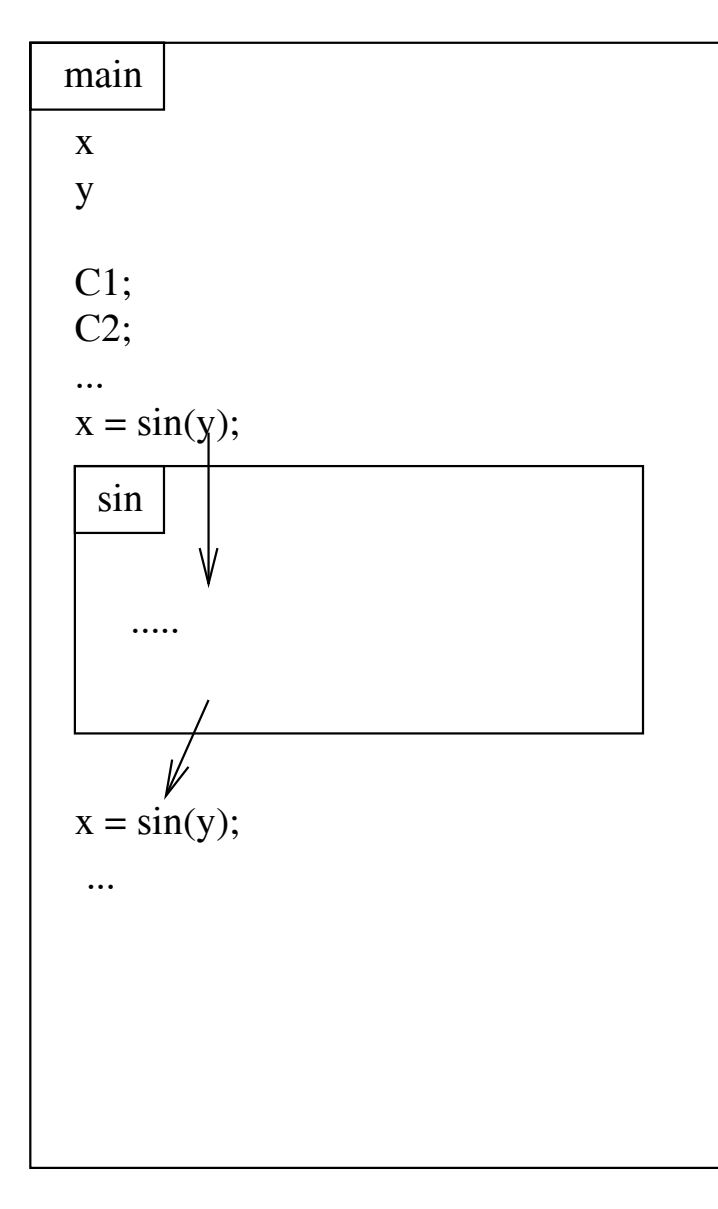

## **Chamada – exemplo 2**

#### $\bullet$  x = sin(y) + sin(z)

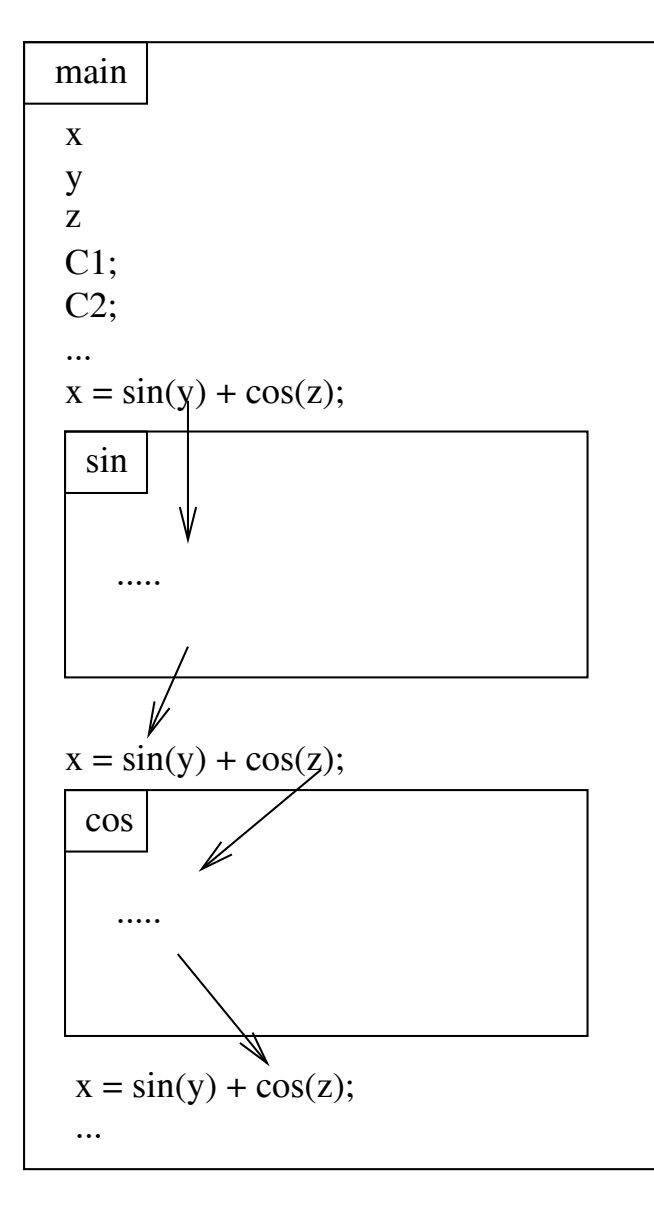

# **As nossas funções**

- Se reparar <sup>a</sup> própria função main tem todos esses atributos
- **.** Tipo int
- Nenhum parâmetro (por enquanto)
- Podemos definir outras funções além da principal
- O esquema é (quase) igual ao da função main

## **Nossas funções – Exemplo**

- Vamos escrever uma função que <sup>a</sup> mensagem "Digite um inteiro ==>", leia um número inteiro <sup>e</sup> retorne <sup>o</sup> seu valor
- Qual vai ser <sup>o</sup> nome dessa função?
	- le\_int
- Qual é <sup>o</sup> tipo dessa função ?
	- int (é <sup>o</sup> tipo do valor que ela produz)
- Como essa função vai ser usada?
	- $k = le_{int}( )$

#### **Antes de mais nada**

- Declarar um **protótipo** da função
- O protótipo deve identi ficar <sup>o</sup> nome, <sup>o</sup> tipo <sup>e</sup> os parâmetros da função
- deve ser colocado no início do programa, antes da função main

```
#include <stdio.h>
int le\_int(); // protótipo
// Declaração da função principal
int main()
{
   ...}
// Declaração da função le_int
int le_int()
\{...}
```
## **Implementar <sup>a</sup> função**

```
int le_int()
\{int u;
    printf("Digite um inteiro ==> ");
    scanf("%d", &u);
    return u;
}
```
# **Usar <sup>a</sup> função**

```
#include <stdio.h>
int le_int();
int main()
{
int k;
   k = 1e_{int}(;
   printf("Valor lido: %d\n", k);
}
int le_int()
\{int u;
    printf("Digite um inteiro ==> ");
    scanf("%d", &u);
    return u;
}
```
# **Execução da função**

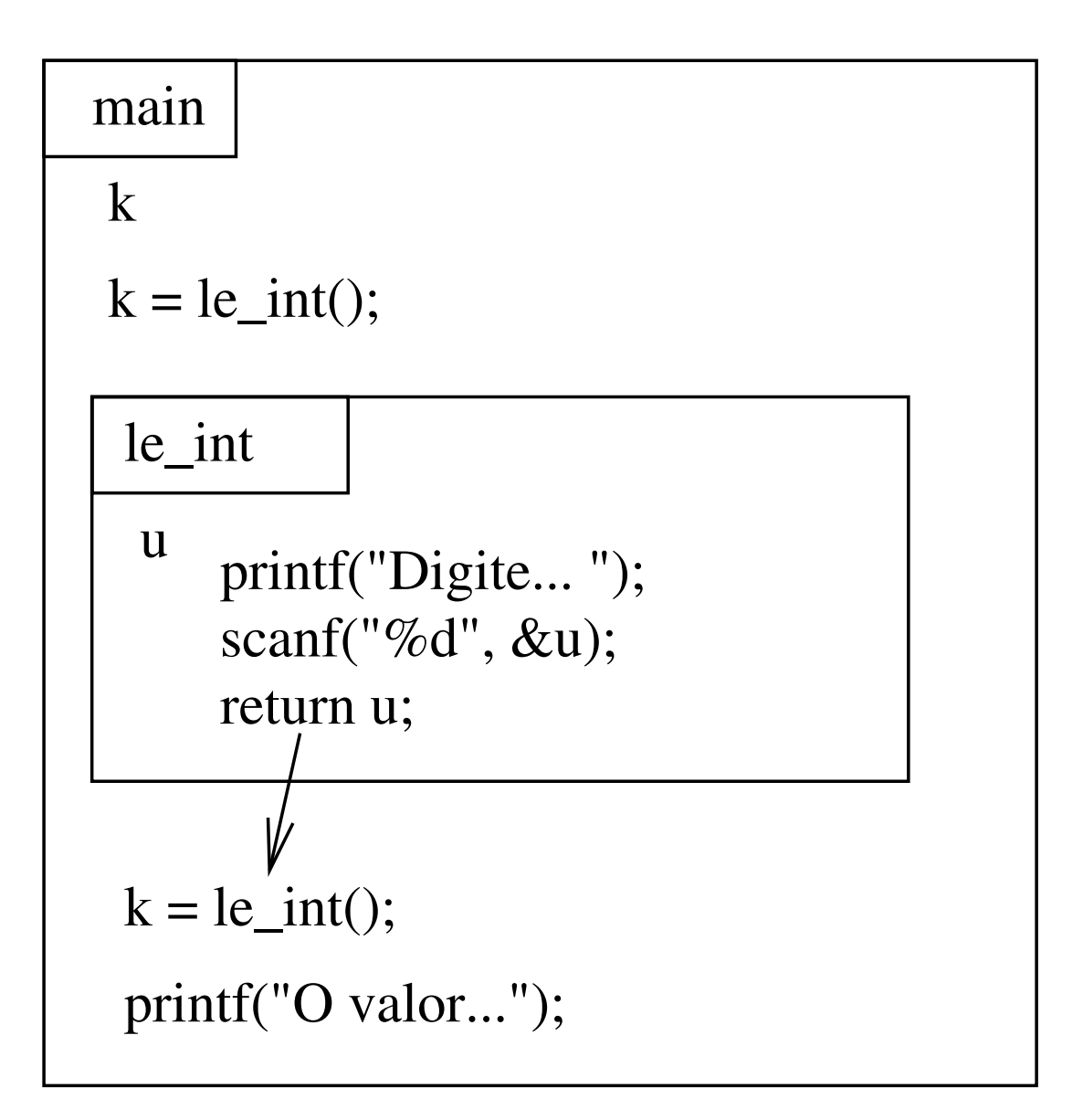

# **Função com parâmetros**

- Vamos modi ficar <sup>a</sup> nossa função de modo que ela possa ser usada para ler um inteiro, mas que <sup>a</sup> mensagem possa mudar
- Para isso, vamos passar <sup>a</sup> mensagem como um parâmetros
- Assim poderemos usar:

```
d = le_int("Digite o dia");
m = le_int("Digite o mes");
a = le\_int("Digit to a no");
```
# **Protótipo com parâmetro**

```
#include <stdio.h>
```

```
int le_int(char[]); // protótipo
```

```
// Declaração da função principal
int main()
{
  . .
}
```

```
// Declaração da função le_int
int le_int(char msg[])
{
  . .
}
```
#### **Implementação com parâmetro**

```
int le_int(char msg[])
\{int u;
    printf(msg);
    scanf("%d", &u);
    return u;
}
```
## **Implementação com parâmetro**

```
#include <stdio.h>
int le_int(char[]);
int main()
{
int d, m, a;
   d = le\_int("Digit to dia: ");m = 1e_int("Digite o mes: ");
   a = le\_int("Digit to a no: ");printf("Data: %d/%d/%d\n", d, m, a);
}
int le_int(char msg[])
{
int u;
    printf(msg);
    scanf("%d", &u);
    return u;
}
```
# **Execução com parâmetro**

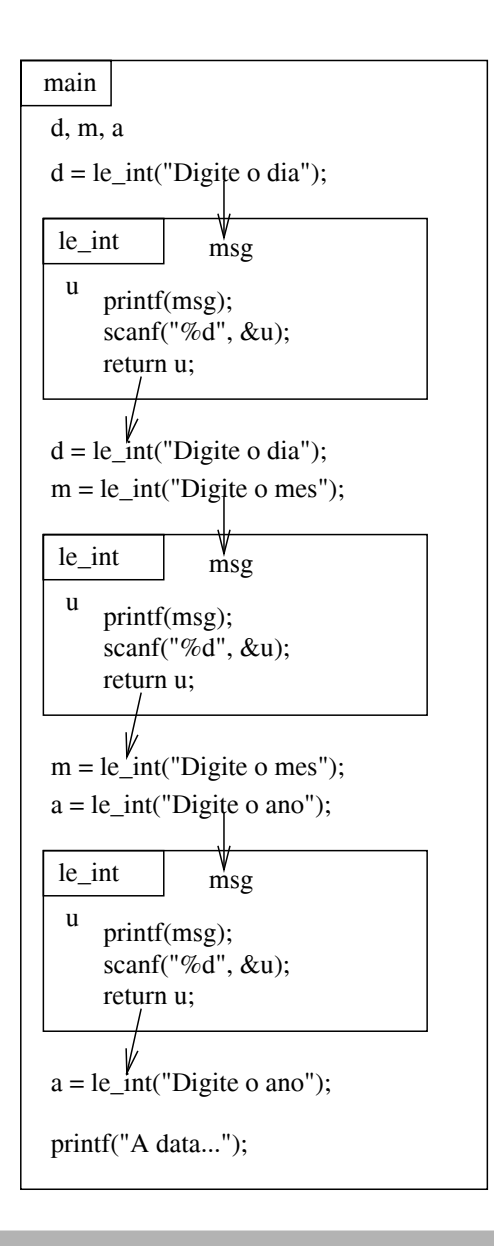

## **Execução com parâmetro**

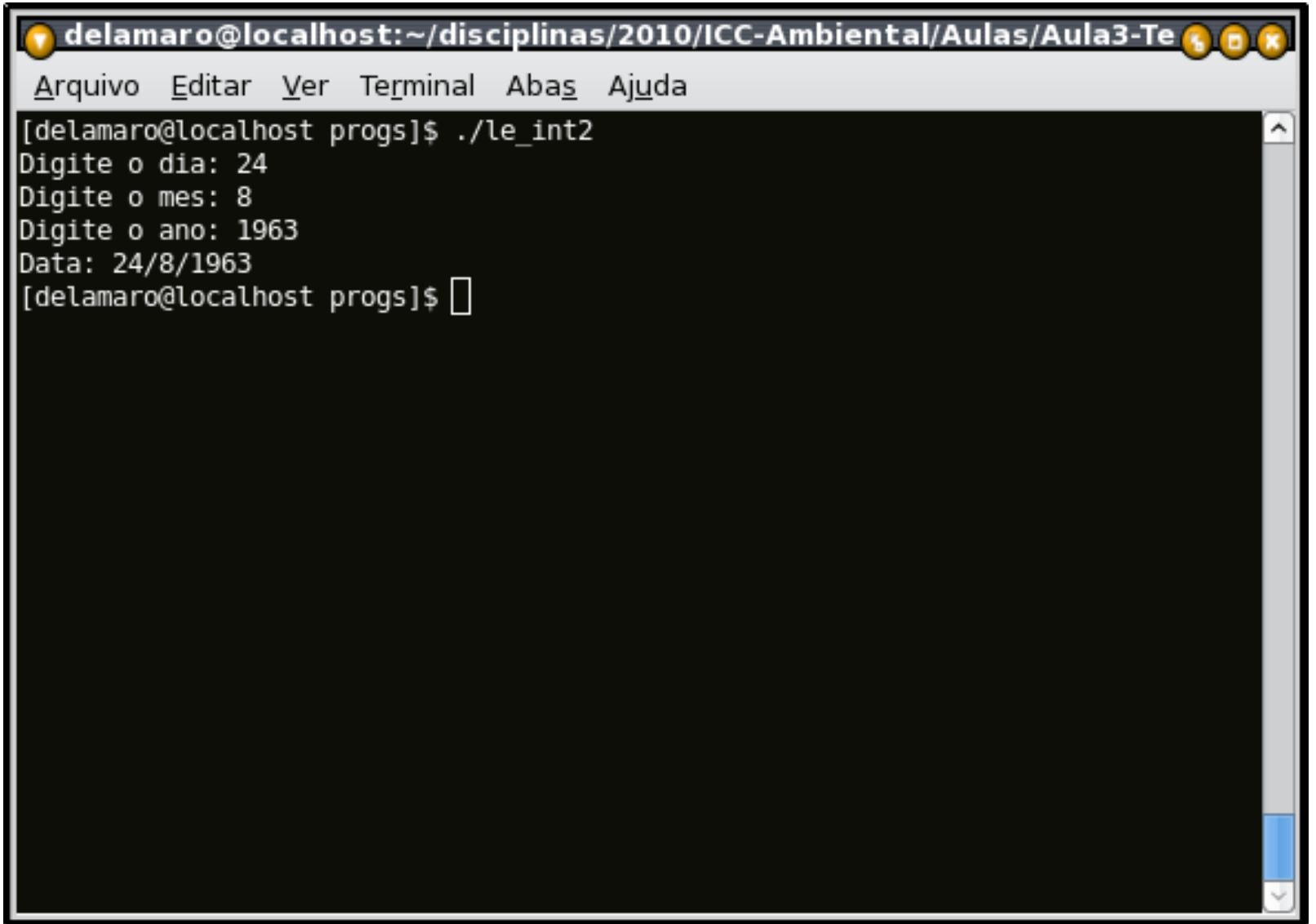

# **Aproveitando – string**

- Um string é uma sequência de caracteres legíveis
- O primeiro parâmetros do scanf <sup>e</sup> do printf são sempre um string
- Podemos declarar variáveis <sup>e</sup> guardar strings nelas
- Para isso usá-se o tipo char []
- Por exemplo char nome[50];
- O número representa <sup>o</sup> tamanho máximo do string que se pode colocar na variável

#### **Entrada <sup>e</sup> saída**

- Para ler e escrever um string usa-se o formato "\%s"
- char nome [50]; scanf("%s", nome); // sem <sup>o</sup> & !!!!
- printf("O nome lido foi: %s", nome);

# **String – exemplo**

```
#include <stdio.h>
int main()
{
char nome[50];
```
}

```
printf("Digite seu nome ==> ");
scanf("%s", nome);
printf("O nome lido foi %s\n", nome);
```
# **String – exemplo**

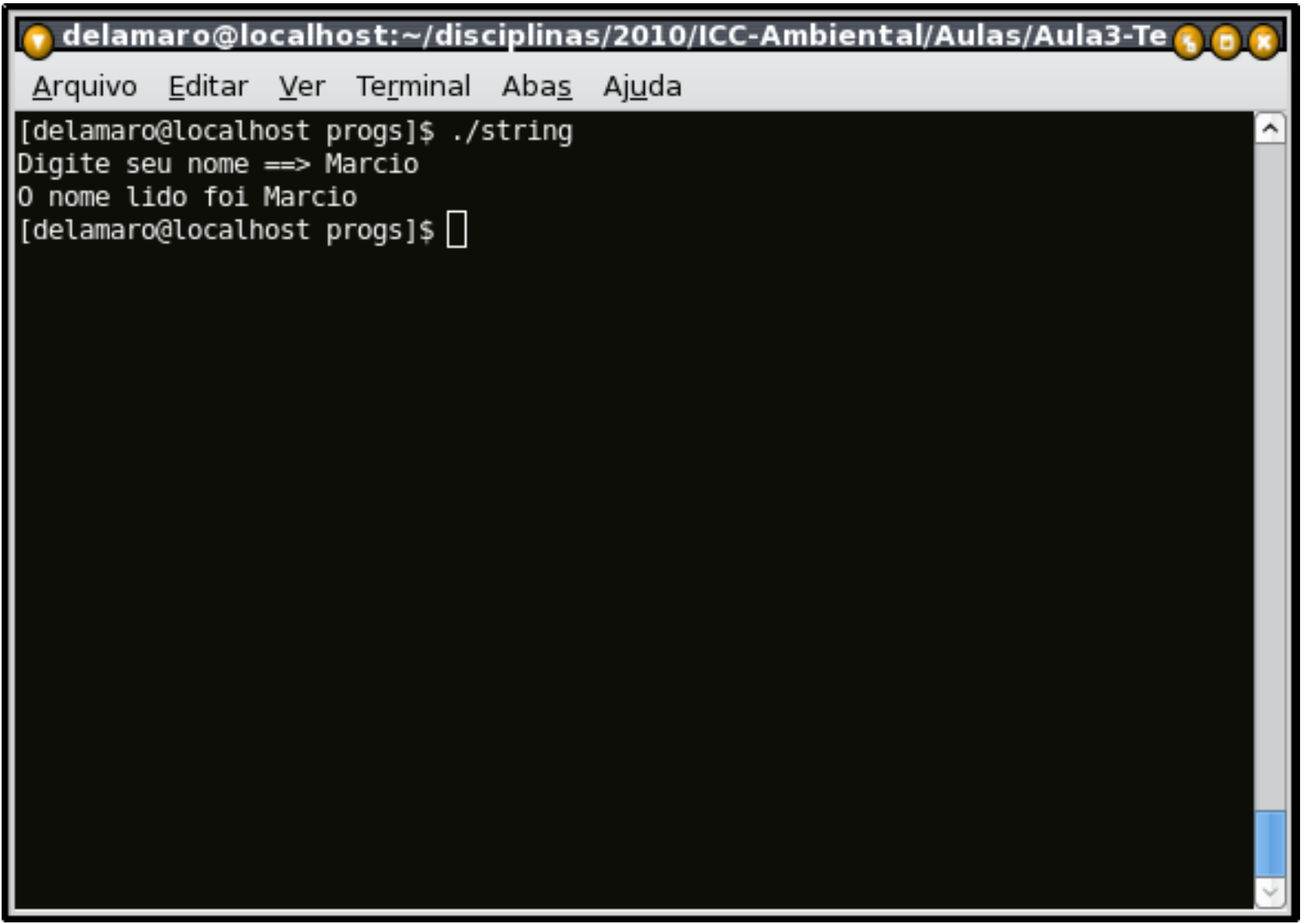

# **String – exemplo**

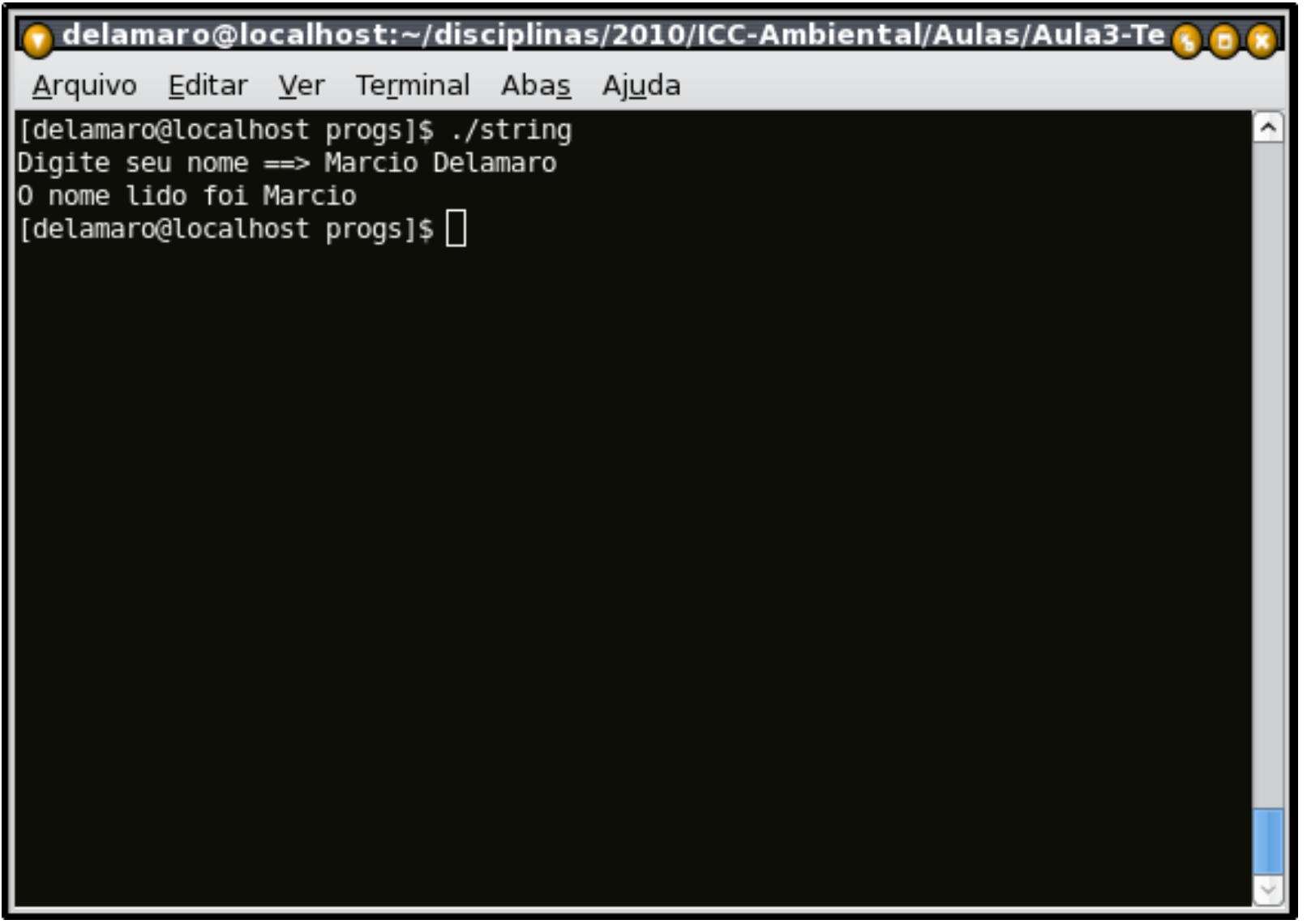

## **Alternativa**

}

- A função **gets** lê um string até <sup>o</sup> fim da linha (até um <enter>)
- O parâmetro é <sup>o</sup> nome da variável aonde <sup>o</sup> string deve ser colocado
- #include <stdio.h>

```
int main()
{
char nome[50];
```

```
printf("Digite seu nome ==> ");
gets(nome);
printf("O nome lido foi %s\n", nome);
```
#### **Exercício**

- Escreva um programa que leia 3 ângulos em radianos, no 1o quadrante, <sup>e</sup> mostre <sup>o</sup> valor do seno, cosseno <sup>e</sup> tangente de cada um deles
- Use <sup>a</sup> sua própria versão de cada uma dessas funções
- O seno deve ser calculando usando <sup>a</sup> série de Taylor, com 5 termos
- O cosseno deve ser computado usando <sup>a</sup> função do seno
- A tangente deve ser computada usando <sup>o</sup> seno <sup>e</sup> <sup>o</sup> cosseno

# **Programa principal**

```
int main()
{
double x;
  printf("Entre com o 1o angulo: ", &x);
   scant('91f", \&x);printf("Tq: ?1f -- seno: ?1f -- cosseno: ?1f\n",
           tangente(x), seno(x), cosseno(x);
  printf("Entre com o 2o angulo: ", &x);
   scanf("%lf", &x);
  printf("Tq: ?1f -- seno: ?1f -- cosseno: ?1f\n",
           tangente(x), seno(x), cosseno(x));
  printf("Entre com o 3o angulo: ", &x);
   scanf("%lf", &x);
   printf("Tg: %lf -- seno: %lf -- cosseno: %lf\n",
           tangente(x), seno(x), cosseno(x));
}
```
# **Função seno**

```
double seno(double); // protótipo
double seno(double x)
{
double sen, denominador, numerador;
   // primeiro termo
   sen = x;// segundo termo
   numerador = x * x * x;
   denominador = 6;
   sen = sen - (numerador / denominador);
   // terceiro termo
   numerador = numerador * x * x;
   denominador = denominador * 4 * 5;
   sen = sen + (numerador / denominador);
   // quarto termo
   numerador = numerador * x * x;
   denominador = denominador * 6 * 7;
   sen = sen - (numerador / denominador);
   // quinto termo
   numerador = numerador * x * x;
   denominador = denominador * 8 * 9;
   sen = sen + (numerador / denominador);
   return sen;
}
```
# **Função cosseno, tangente**

```
double cosseno(double);
double tangente(double);
double cosseno(double x)
{
double sen2;
       sen2 = seno(x) * seno(x);
       return sqrt(1.0 - sen2);
}
double tangente(double x)
{
       return seno(x) / cosseno(x);
}
```
#### **Variáveis locais**

- As variáveis que utilizamos são variáveis **locais**
- Elas só existem dentro de uma função
- Não podem ser acessadas em outra função
- Podem existir duas variáveis com o mesmo nome emfunções diferentes
- Às vezes <sup>é</sup> necessário definir uma variável que possa ser compartilhada entre todas as funções
- Elas existem dentro de todas as funções
- Não é bom ter variáveis locais com o mesmo nome de uma variável global
- Ao modificar uma variável global, estamos modificando sempre <sup>a</sup> mesma posição da memória

# **Variável global – exemplo**

```
#include <stdio.h>
int global = 3;
int f();
int main(void)
{
   printf("%d\n", global); // Imprime 3
   f(); // chama função f
   printf("%d\n", global); // imprime 5
   return 0;
}
int f()
{
   global = 5;return 0;
}
```
#### **Inicialização de variável**

- Uma variável global é sempre inicializada (0 para números)
- Uma variável local nunca é inicializada (valor desconhecido)
- É sempre possível inicializar <sup>a</sup> variável explicitamente na declaração
	- $\bullet$  int a = 10, b = 0;

## **Variável global – Exercício**

Modi fique <sup>o</sup> programa trigonométrico para que no final da sua execução seja apresentada uma mensagem dizendo quantas vezes cada uma das funções seno, cosseno <sup>e</sup> tangente foram chamadas.

# **Variável global – solução**

}

```
// contadores
int cont seno = 0, cont cos = 0, cont tan = 0;
int main()
{
 . .
   printf("Seno foi chamada %d vezes\n", cont_seno);
   printf("Cosseno foi chamada %d vezes\n", cont_cos);
   printf("Tangente foi chamada %d vezes\n", cont_tan);
}
double cosseno(double x)
{
double sen2;
       cont \cos = cont \cos + 1;
        \texttt{sen2 = seno(x) * seno(x)} ;
       return sqrt(1.0 - \text{sen2});
}
double tangente(double x)
{
       cont tan = cont tan + 1;
       return \text{seno}(x) / \text{cosseno}(x);
}
double seno(double x)
{
double sen, denominador, numerador;
    cont seno = cont seno + 1;
   . .
```